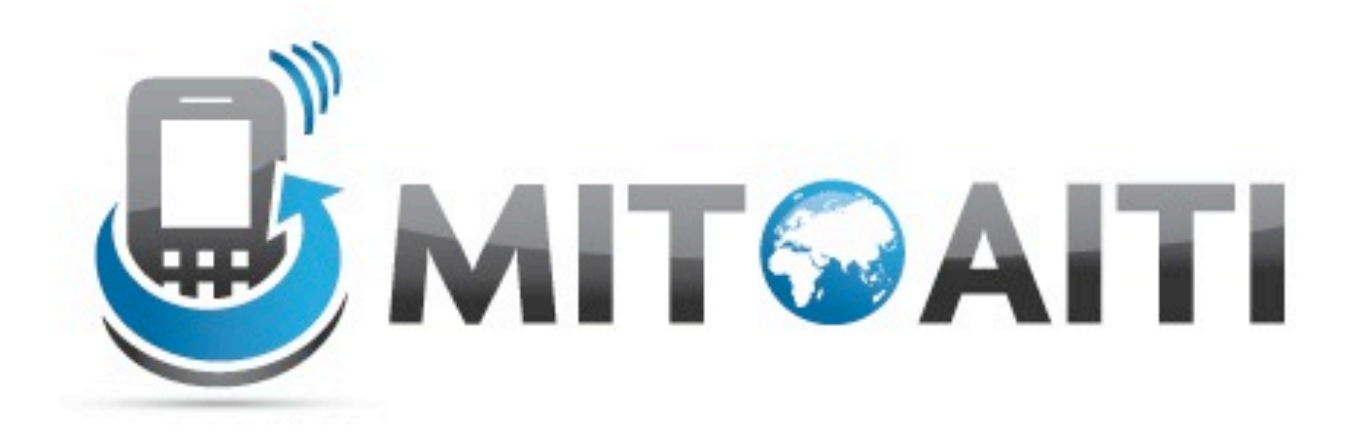

#### Accelerating Information Technology Innovation

http://aiti.mit.edu

India Summer 2012 Review Session – Accessing the Web

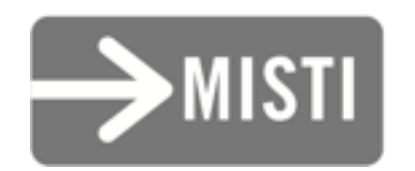

*Open an* HttpURLConnection *to* [<http://pipian.com/ip.php>](http://pipian.com/ip.php)

#### *Read in characters from the connection. Write them to a* StringBuffer*.*

*Close the connection.* 

#### *Convert the* StringBuffer *to a* String *and print it.*